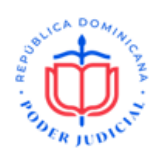

**CP-CPJ-BS-46-2023** No. EXPEDIENTE

## **PRESENTACIÓN DE OFERTA**

Seleccione la fecha Página **1** de **1**

## Señores **CONSEJO DE PODER JUDICIAL**

Nosotros, los suscritos, declaramos que:

a. Hemos examinado y no tenemos reservas a los términos de referencia para el proceso de comparación de precios, para la **adquisición equipos captura y amplificación de audio para salas de audiencia del Poder Judicial,** incluyendo las adendas realizadas a los mismos:

\_\_\_\_\_\_\_\_\_\_\_\_\_\_\_\_\_\_\_\_\_\_\_\_\_\_\_\_\_\_\_\_\_\_\_\_\_\_\_\_\_\_\_\_\_\_\_\_\_\_\_\_\_\_\_\_\_\_\_\_.

\_\_\_\_\_\_\_\_\_\_\_\_\_\_\_\_\_\_\_\_\_\_\_\_\_\_\_\_\_\_\_\_\_\_\_\_\_\_\_\_\_\_\_\_\_\_\_\_\_\_\_\_\_\_\_\_\_\_\_\_\_\_\_\_\_\_\_\_\_\_\_\_

- b. De conformidad con los términos de referencia y Cronograma de Ejecución, nos comprometemos a cumplir con los servicios conexos para la **adquisición equipos captura y amplificación de audio para salas de audiencia del Poder Judicial**…………………………….Indicar ítem(s) participa …………………………………….
- c. Para este Procedimiento no somos partícipes en calidad de Oferentes en más de una Oferta, excepto en el caso de ofertas alternativas, de conformidad con los términos de referencia del proceso de comparación de precios.
- d. Nuestra firma, sus afiliadas o subsidiarias, incluyendo cualquier subcontratista o proveedor de cualquier parte del contrato, no han sido declarados inelegibles por el comprador para presentar ofertas.
- e. Entendemos que esta oferta, junto con su aceptación por escrito que se encuentra incluida en la notificación de adjudicación, constituirán una obligación contractual, hasta la preparación y ejecución del contrato formal.
- f. Entendemos que el comprador no está obligado a aceptar la oferta evaluada como la más baja ni ninguna otra de las ofertas que reciba.

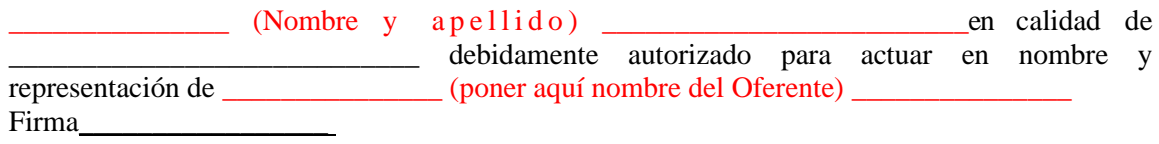

Sello (Persona o personas autorizadas a firmar en nombre del Oferente)